# **Summarizing Data**

Hermine MaesTC19 March 2006

## Files to Copy to your Computer

■ Faculty/Maes/tc19/maes/univariate ozbmi.recozbmi.dat ozbmifysat(eqmv).mx □Data\_Summary.ppt

#### Practical Example

- Dataset: NH&MRC Twin Register
- 1981 questionnaire
- BMI: weight/ height squared
- Young cohort: 18-30 years
- N MZFY: 534, DZFY: 328

\n- Univariate - height of normal pdf\n 
$$
-\varphi(x) =
$$
\n
$$
-(2\pi\sigma^2)^{-.5} e^{-.5((x_i - \mu)^2)/\sigma^2)}
$$
\n
\n- Multivariate - height of multinormal pdf\n 
$$
-\left|2\pi\sum_{i=1}^{\infty} e^{-.5((x_i - \mu)^{\sum_{i=1}^{i} (x_i - \mu)^i)}\right|
$$
\n
\n

 $\mathbf{RM} = -k \log(2 \pi) + \log |\Sigma| + (\mathbf{x}_i - \mu_i)' \Sigma^{-1} (\mathbf{x}_i - \mu_i)$ 

#### Raw Dataset ozbmi2.rec

5 1 0.21 1 2 58 57 1.7 1.7 20.0692 19.7232 20.9943 20.87261 1 0.24 1 2 54 53 1.6299 1.6299 20.3244 19.9481 21.0828 20.95198 1 0.21 1 2 55 50 1.6499 1.6799 20.202 17.7154 21.0405 20.1212 1 0.21 1 2 66 76 1.5698 1.6499 26.7759 27.9155 23.0125 23.30432 1 0.19 1 2 50 48 1.6099 1.6299 19.2894 18.0662 20.7169 20.25839 1 0.26 1 2 60 60 1.5999 1.5698 23.4375 24.3418 22.0804 22.34541 1 0.23 1 2 65 65 1.75 1.7698 21.2245 20.7476 21.3861 21.2279 1 0.29 1 2 40 39 1.5598 1.5298 16.4366 16.6603 19.5966 19.69126 1 0.24 1 2 60 57 1.7598 1.7698 19.3698 18.194 20.746 20.30761 1 0.28 1 2 76 64 1.7 1.73 26.2976 21.3839 22.8863 21.43855 1 0.22 1 2 57 55 1.5798 1.5999 22.8329 21.4844 21.8974 21.47132 1 0.26 1 2 62 61 1.6799 1.6399 21.9671 22.68 21.6268 21.85047 1 0.28 1 2 60 58 1.6299 1.6399 22.5827 21.5645 21.8203 21.49748 1 0.19 1 2 55 55 1.5698 1.5698 22.3133 22.3133 21.7363 21.73631 1 0.21 1 2 46 49 1.5698 1.5498 18.662 20.3954 20.4854 21.10720 1 0.27 1 1 54 55 1.7698 . 17.2364 . 19.9292 . 1 1 0.28 1 2 58 60 1.6899 1.6899 20.3074 21.0077 21.0769 21.3142

2 1 0.25 1 2 54 57 1.6399 1.6399 20.0773 21.1927 20.9971 21.3756

#### Dat File: ozbmi2.dat

#### ■ #include ozbmi2.dat

- □ Data NInput=13
	- Rectangular File=ozbmi2.rec
	- Labels fam agecat age zyg part wt1 wt2 ht1 ht2 htwt1 htwt2 bmi1 bmi2

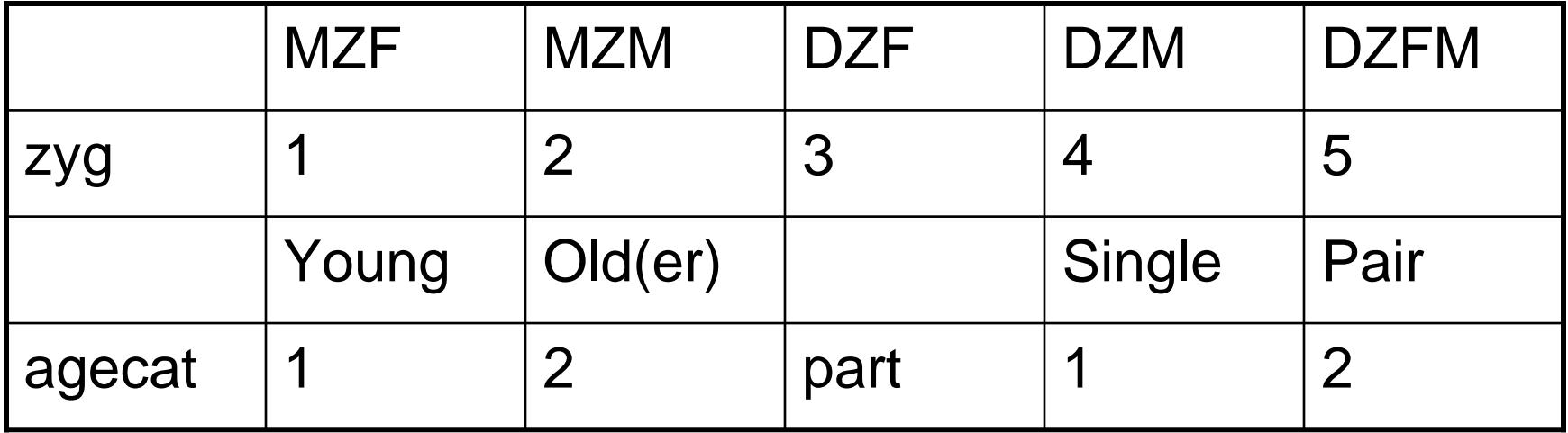

## Estimating Variance by ML

- **NxGui Interface**
- **Nx Script Language**

#### Saturated Model

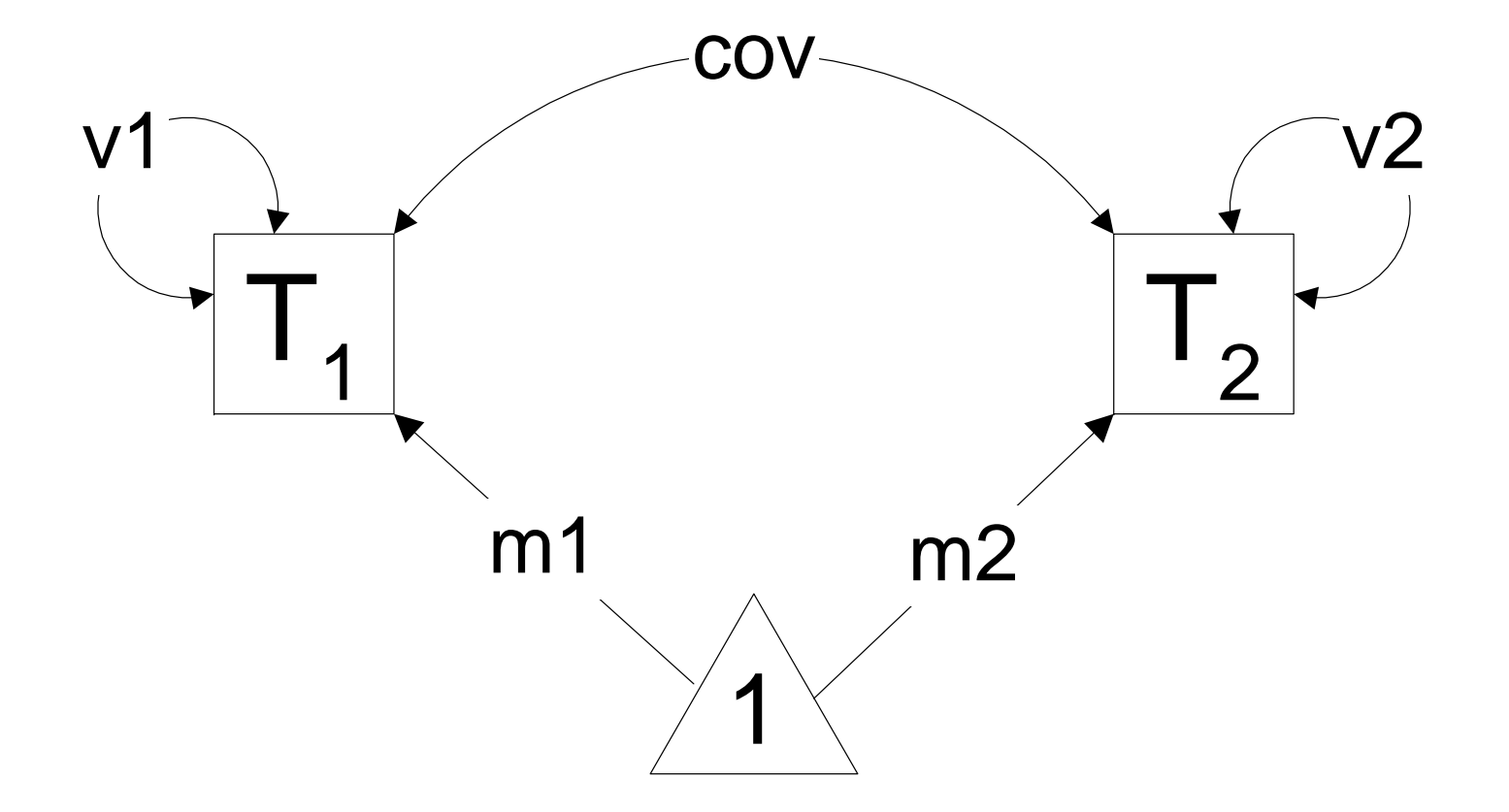

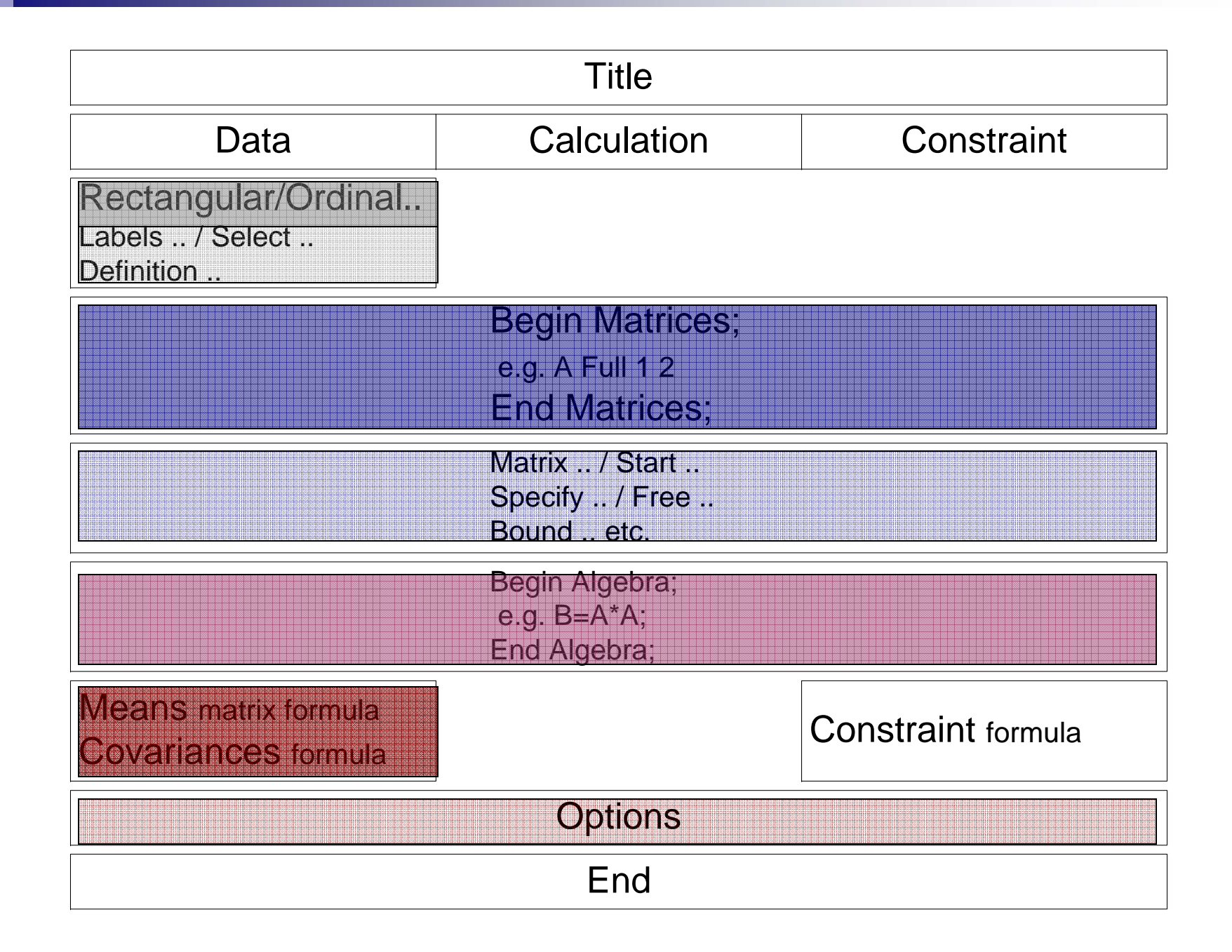

#### Mx input script: ozbmiyfsat.mx

- Calls ozbmi2.dat Calls ozbmi2.rec
- Classical Twin Study (CLT) □ MZ twins reared together □DZ twins reared together
	- $\square$  > 2 group analysis

#### ! Estimate means and variances - Saturated model ! OZ BMI data - young females

r. #NGroups 2 L #define nvar2 2  $\mathcal{L}_{\mathcal{A}}$  Title 1: MZ data × #include ozbmi2.dat r. Select if zyg =1 r. Select if agecat =1 L Select bmi1 bmi2 ;  $\mathcal{L}_{\mathcal{A}}$  Begin Matrices; r. M Full 1 nvar2 Free × X Symm nvar2 nvar2 Free  $\mathcal{L}_{\mathcal{A}}$  End Matrices; r. Start 20 M 1 1 - M 1 nvar2 L Start 1 X 1 1 X 2 2 r. Means M; r. Covariance X; × Option RSiduals r. End r. Title 2: DZ data L #include ozbmi2.dat r. Select if zyg =3 r. Select if agecat =1 **COL**  Select bmi1 bmi2 ;  $\mathcal{L}_{\mathcal{A}}$  Begin Matrices; r. M Full 1 nvar2 Free **COL**  X Symm nvar2 nvar2 Free r. End Matrices; P. Start 20 M 1 1 - M 1 nvar2  $\mathcal{L}_{\mathcal{A}}$  Start 1 X 1 1 X 2 2  $\mathcal{L}_{\mathcal{A}}$  Means M;  $\mathcal{L}^{\mathcal{L}}$  Covariance X; L Option RSiduals r. End ozbmiyfsat.mx Data NInput=13 Rectangular File=ozbmi2.rec Labels fam agecat age zyg part wt1 wt2 ht1 ht2 htwt1 htwtβ bmi1 br

#### ! Estimate means and variances - Saturated model ! OZ BMI data - young females

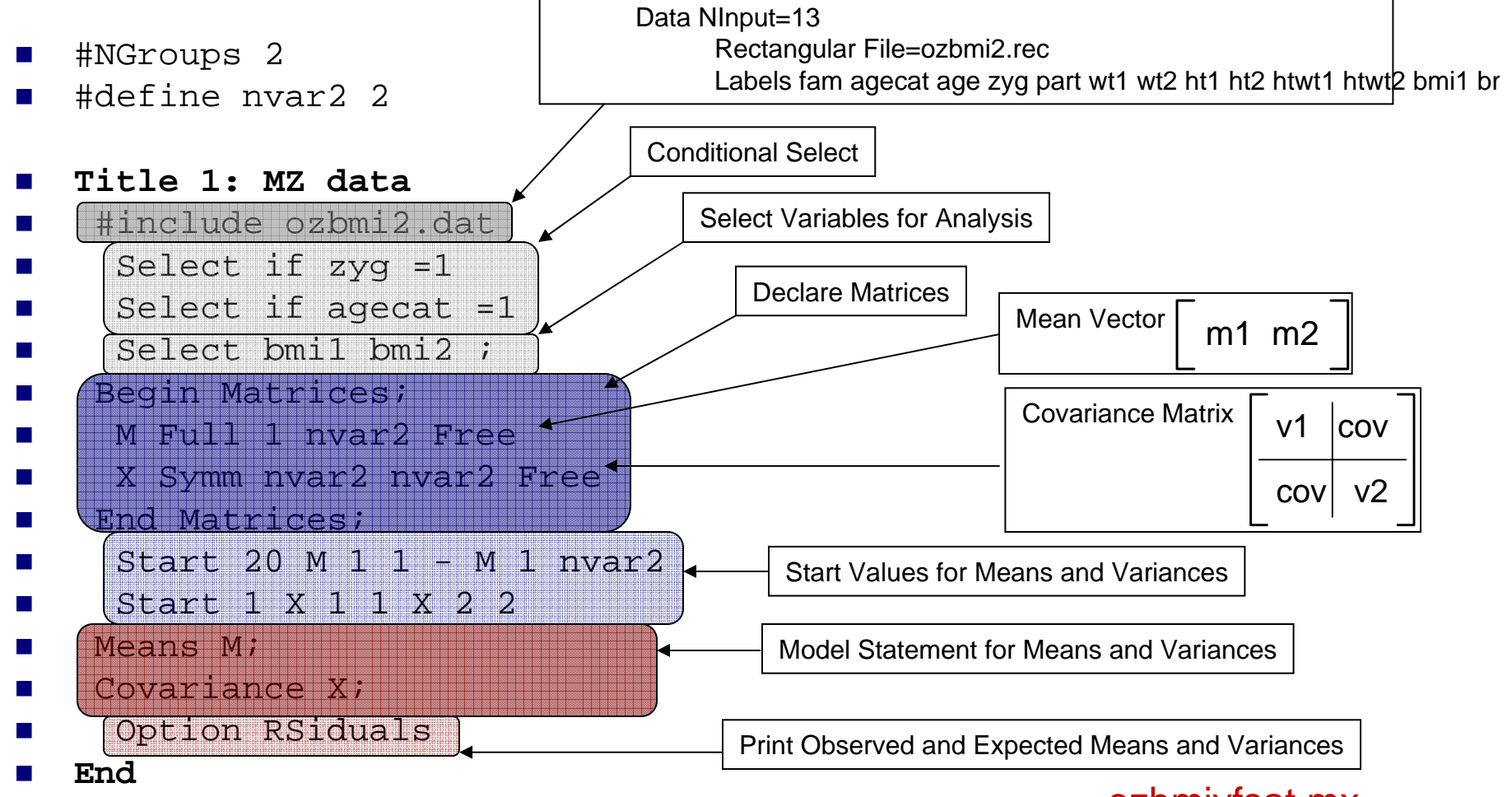

ozbmiyfsat.mx

#### Saturated Model MZ & DZ

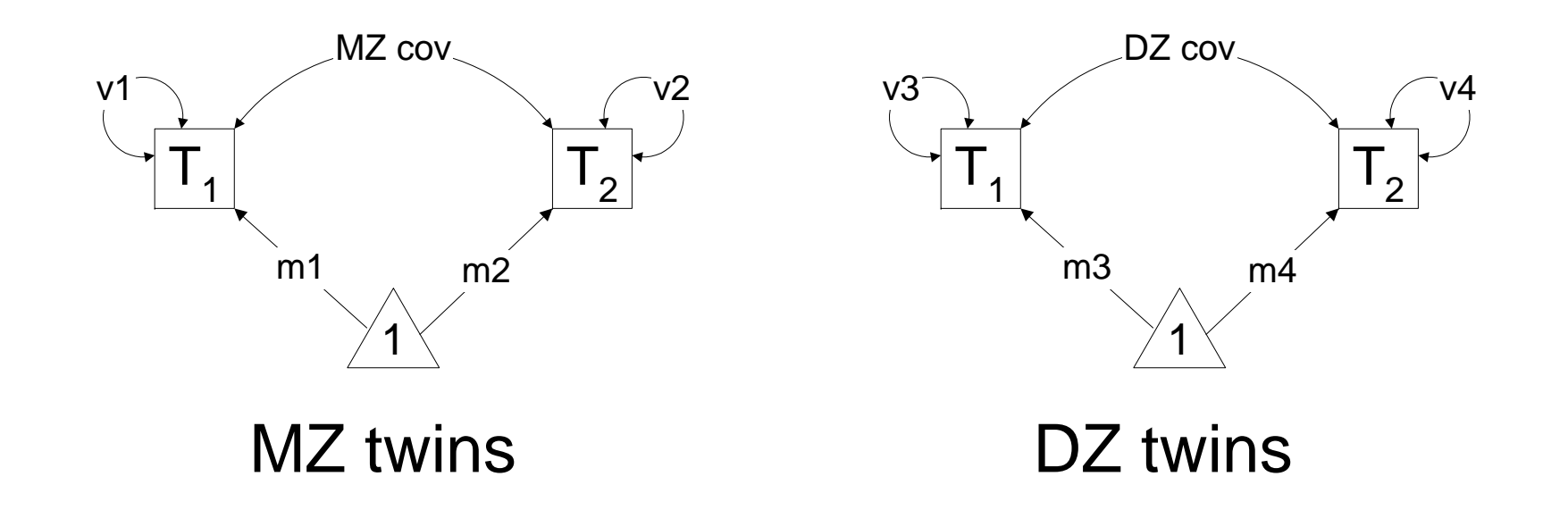

10 parameters: 4 means, 4 variances, 2 covariances

#### Mx Output: ozbmiyfsat.mxo

- M. Your model has 10 estimated parameters and 1777 Observed statistics
- M. -2 times log-likelihood of data >>> 4055.935

M.

- $\mathcal{L}^{\text{max}}$ Degrees of freedom >>>>>>>>>>>>>>>> 1767
- $\mathcal{L}^{\mathcal{A}}$ Akaike's Information Criterion >>>> 521.935
- $\mathcal{L}_{\rm{max}}$ Bayesian Information Criterion >>>> -3996.552
- $\sim 10$ Sample size Adjusted BIC >>>> -1190.671
- M. Deviance Information Criterion >>>> -2372.788

## Estimates for BMI yf

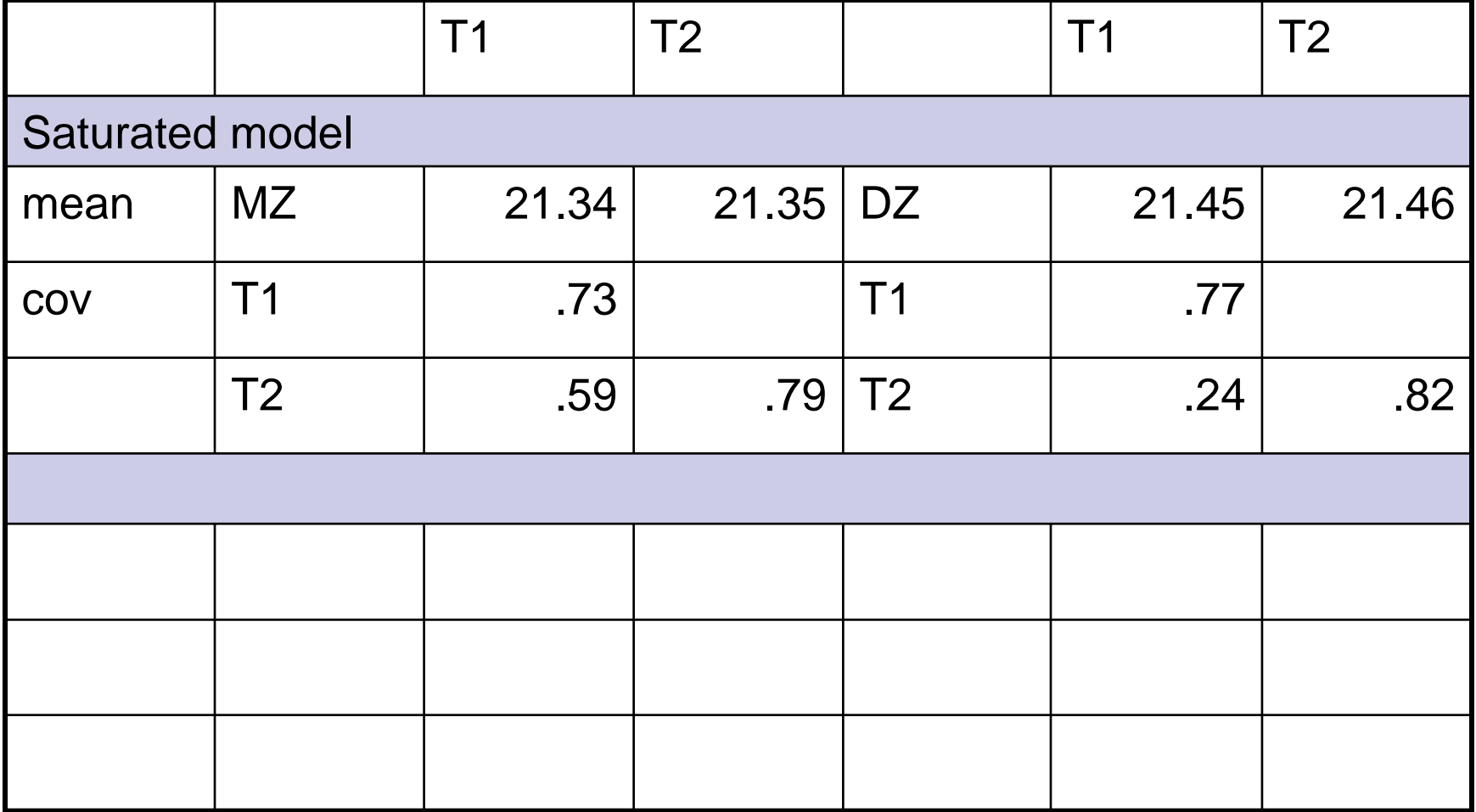

#### Tests

- Saturated model
- **Equality of means** 
	- $\square$  ls m1 = m2 ?
	- $\Box$  Is m1MZ = m1DZ = m2MZ = m2DZ ?
- **Equality of variances** 
	- $\Box$  Is v1 = v2 ?

 $\Box$  Is v1MZ = v1DZ = v2MZ = v2DZ ?

#### Equality of means, variances

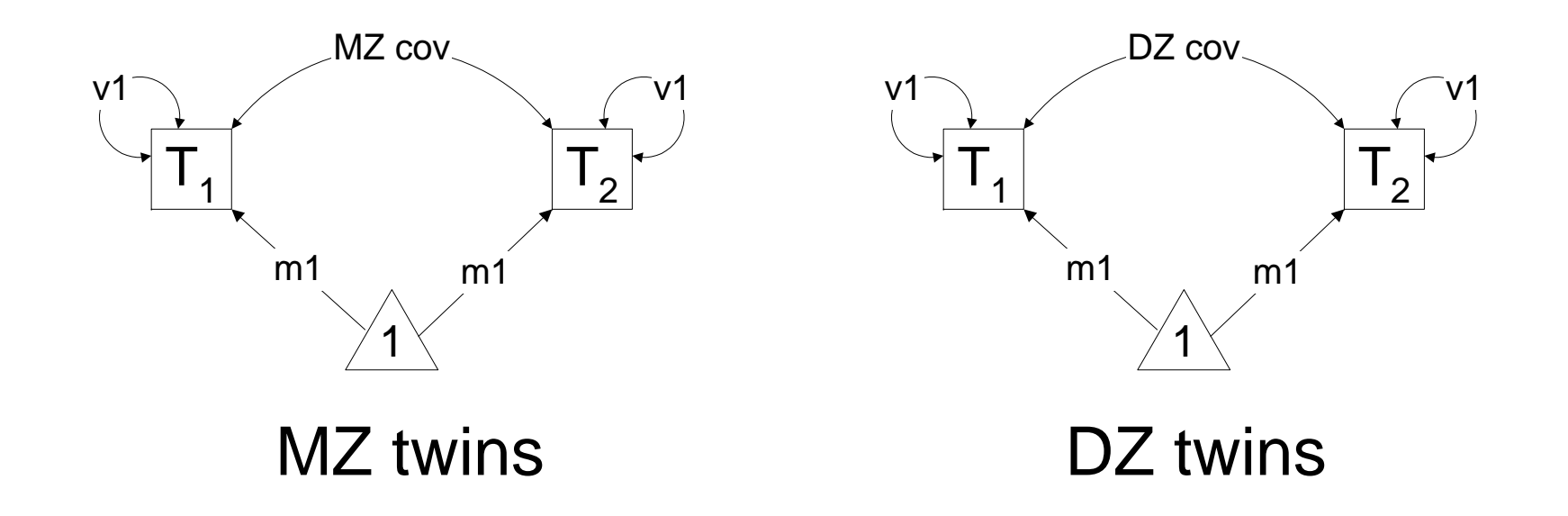

4 parameters: 1 mean, 1 variance, 2 covariances

## Equality Tests

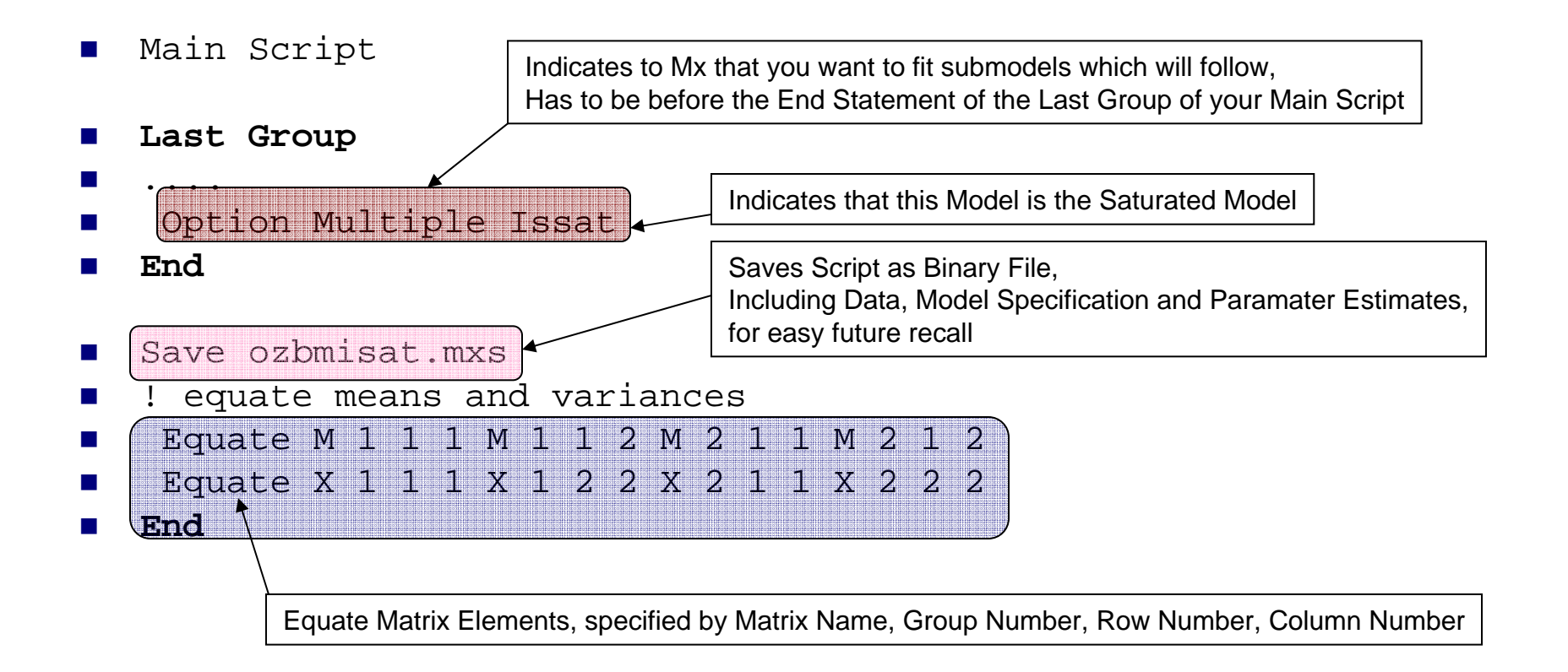

## Specific Equality Tests

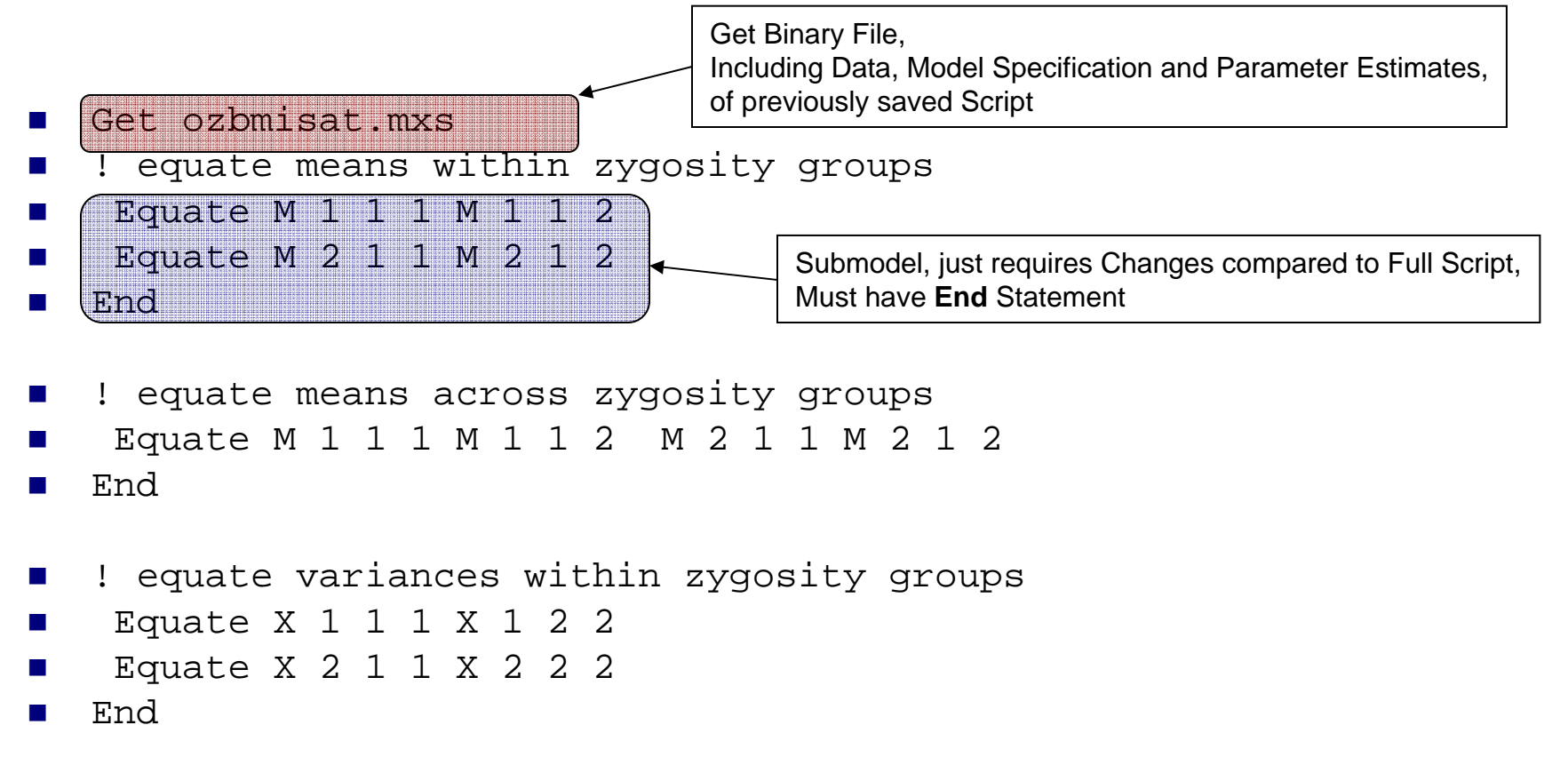

- r. ! equate variances across zygosity groups
- × Equate X 1 1 1 X 1 2 2 X 2 1 1 X 2 2 2
- r. End

#### Multiple Fit Parameters

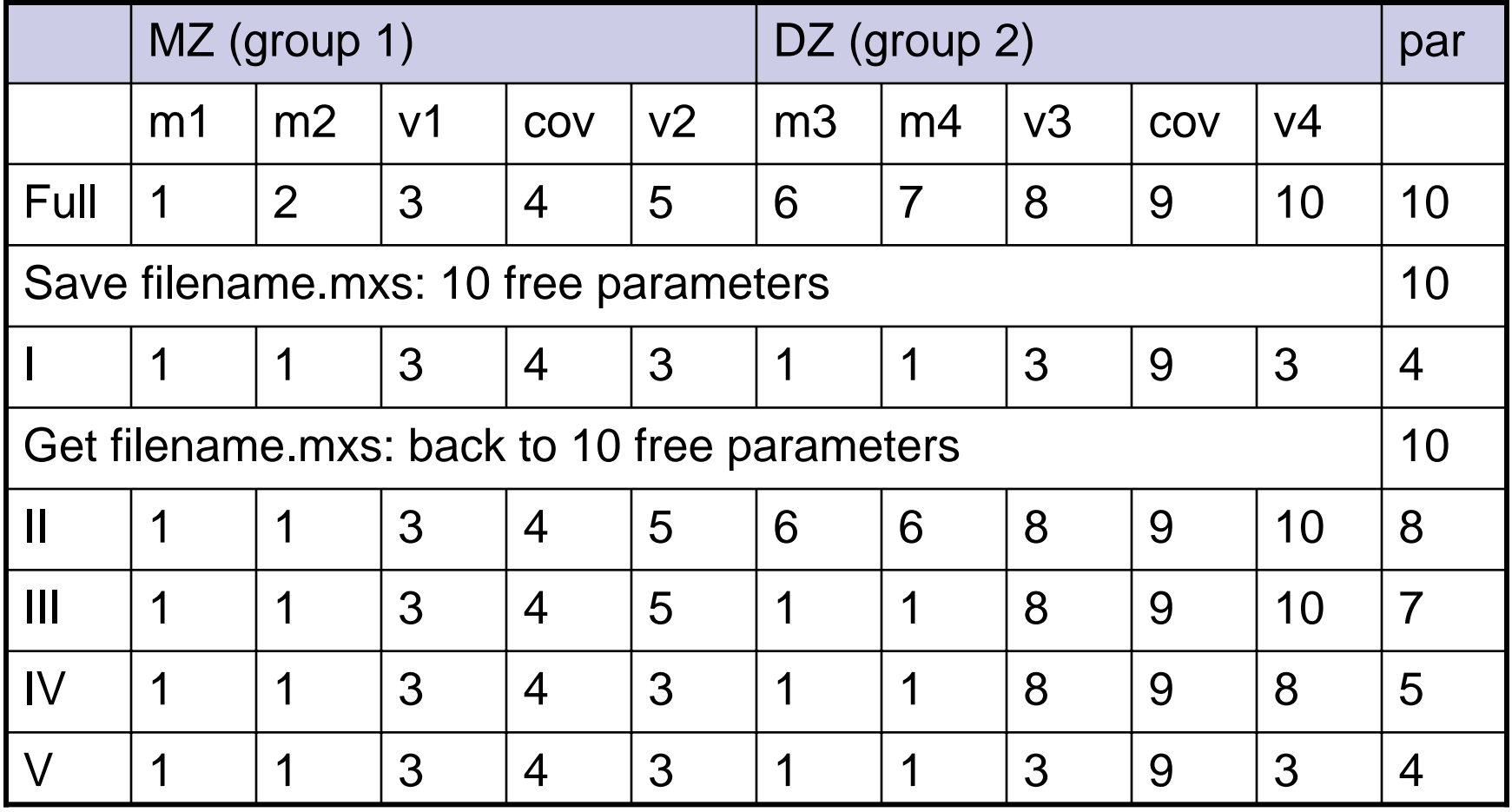

#### Goodness-of-fit for BMI yf

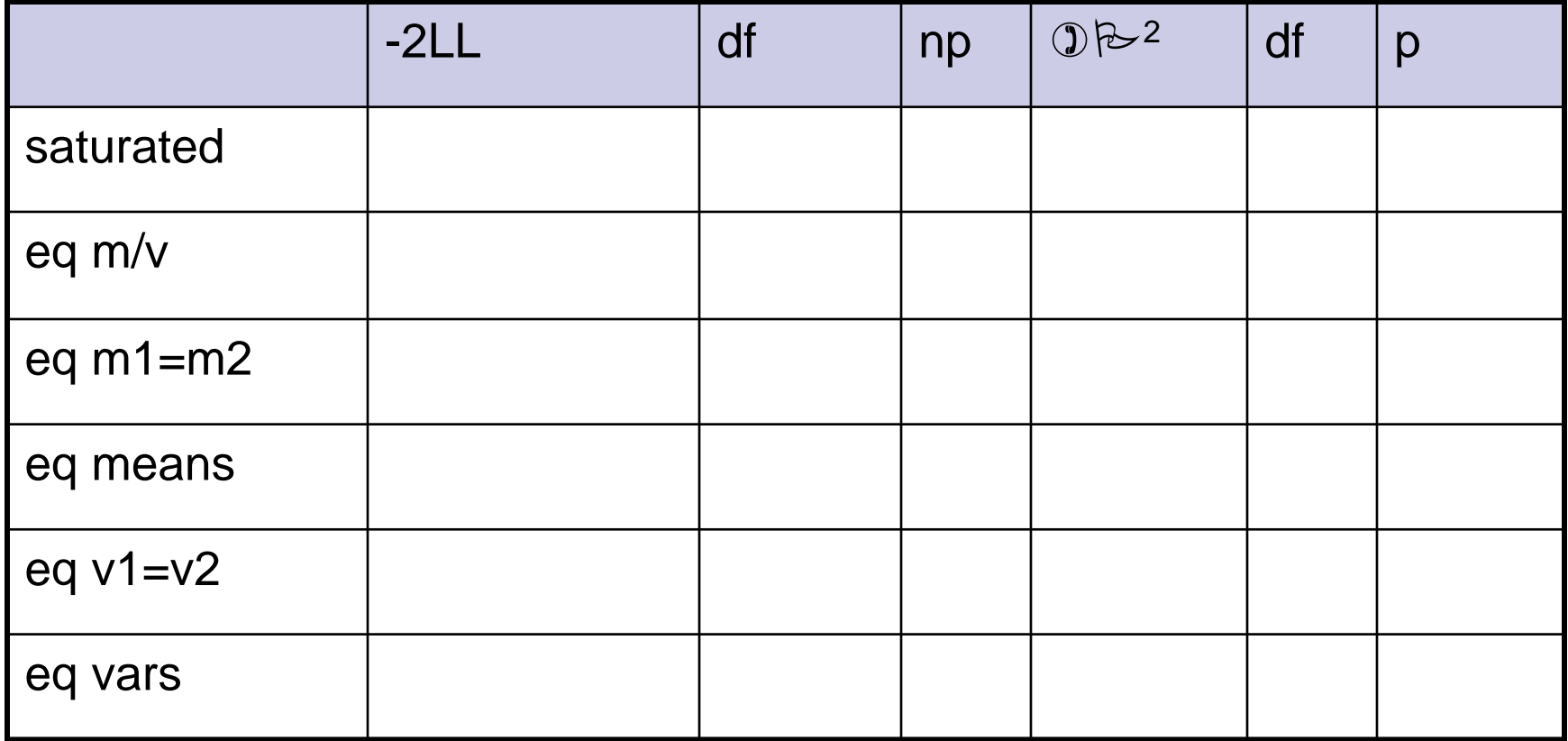

## Estimates for BMI yf

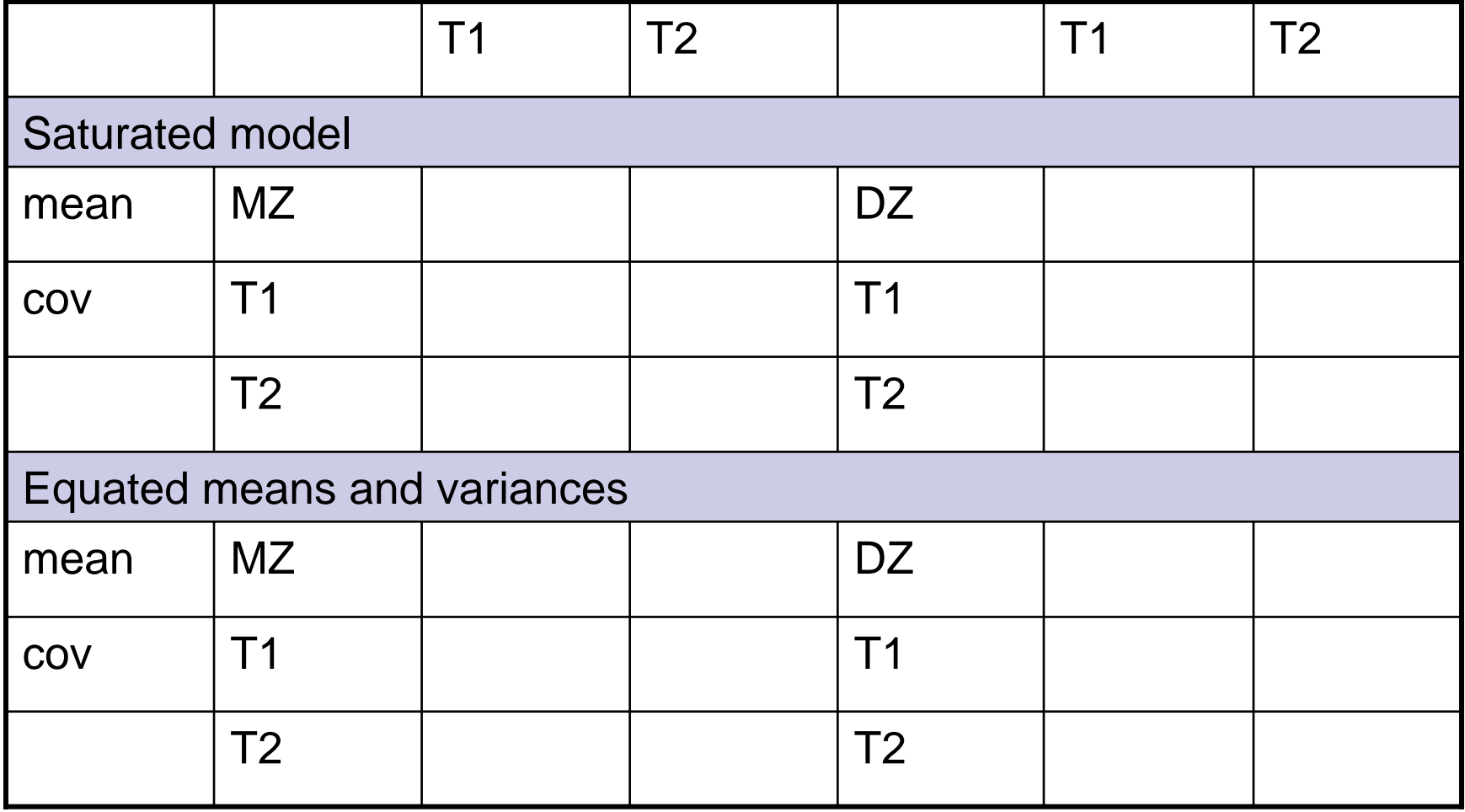

#### Goodness-of-fit for BMI yf

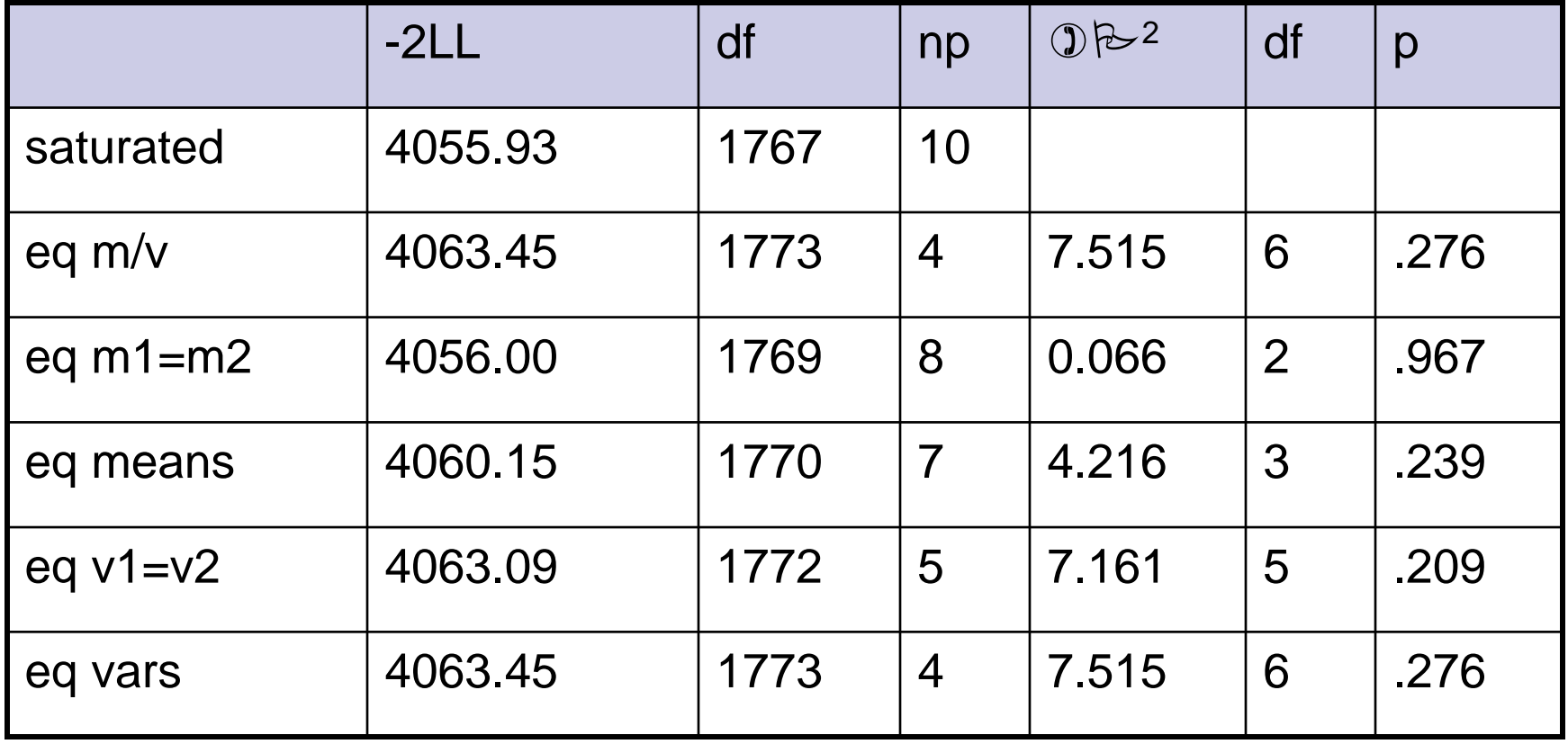

## Estimates for BMI yf

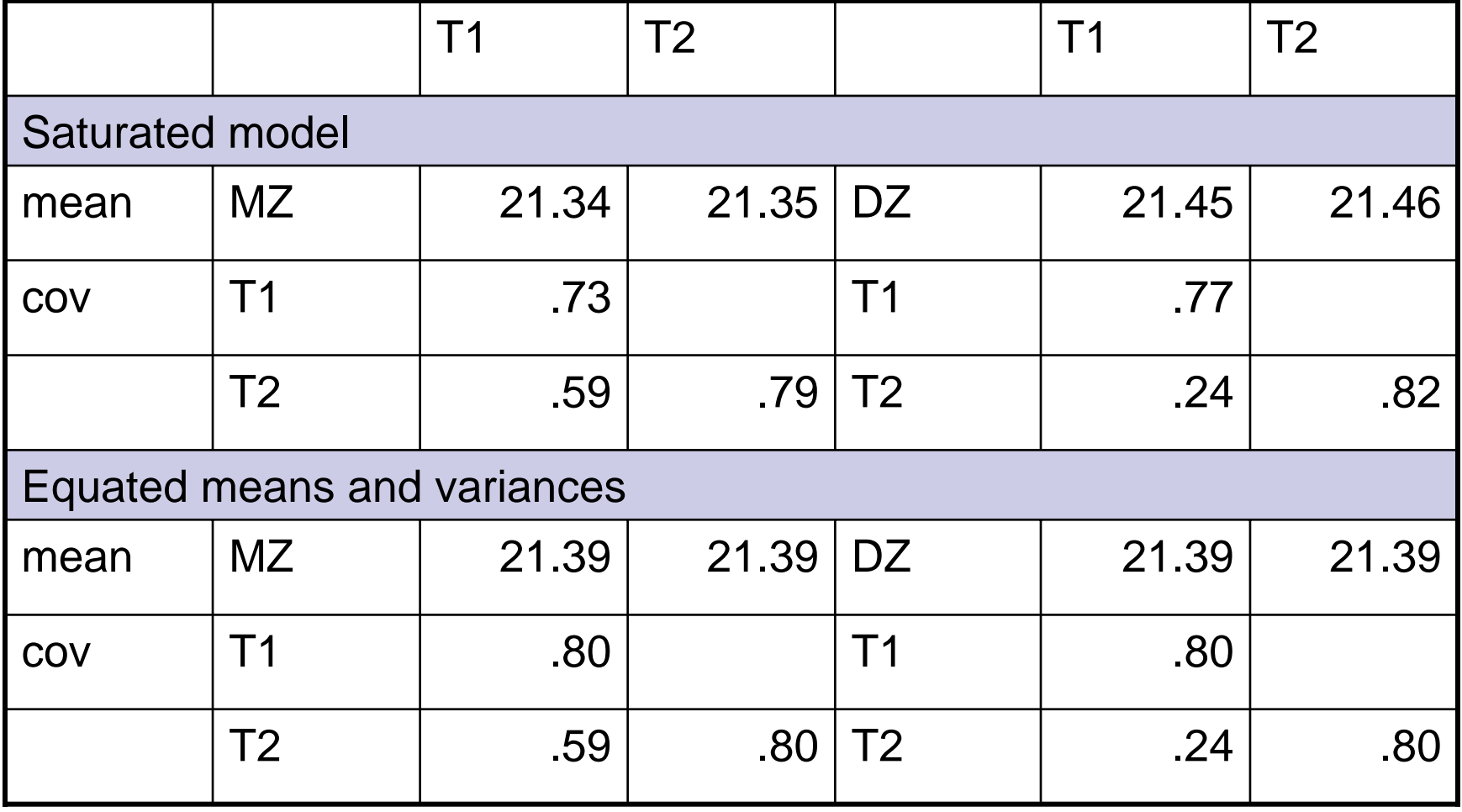